## **Photoshop Download Trial Version Free !!HOT!!**

"Photoshop" is a registered trademark of Adobe Systems Incorporated in the United States and/or other countries. Other brand names, product and company names mentioned herein may be trademarks of their respective owners. Installing Adobe Photoshop can be done in a matter of minutes. First, you need to download the.exe version of the software and save it to your computer. After that, you need to run the file and follow the instructions on the screen. Once the installation is complete, you will have your own copy of the software and be able to use it perfectly. To crack the software, you will need to use a software known as a keygen. This is a program that will generate a valid serial number that will allow you to activate the full software without having to pay for the license. Once the keygen is downloaded, you can use it to generate a serial number and then run it. Since the serial number will be valid, you will then be able to use the software. Remember, cracking software is illegal and punishable by law. Use it at your own risk!

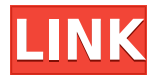

If you already have a user account with Adobe Creative Cloud, you can use it to create, edit, collaborate on, and manage any documents you create in Photoshop. Even if you have a subscription, you can create workspaces to save projects as cloud documents. Accommodating the tactile nature of traditional lithographic printing, Origins has carved out a niche for itself as a professional-grade option for heavyweight presses. In its latest release, the company has refined its design, increasing the number of separate component-level controls that make up the interface. This build also includes precise registration tools and a new feature that defers wet-ink registration. (More on those features in the *CES Innovation Awards* category below.) The program also now offers advanced batchprocessing features that allow operators to save time while maintaining uniform output quality. Because we wound up being there when the Book Collector software company introduced an updated interface containing a slew of new features, we wrote up the details. You can now instantly save edited images to the X6's SD card. You can control the camera's aspect ratio when shooting stills. You can now create bookmarks by dragging, rather than snapping, images to the timeline. As you work on your creation, you can annotate over previews in the Tool Bar. You can choose to show or hide panel controls like the document inspector. You can also collapse or expand panels on the fly.

## **Download Photoshop 2021 (Version 22.2)With License Key Hack X64 {{ finaL version }} 2022**

Some of the most important attributes of Adobe Photoshop are the following:

- **It helps you to perfect the photo editing process**. Through photo editing in Photoshop you can easily improve your work by drawing attention to areas in the image. It can make your work seem more professional if you also use it in a creative manner.
- **It can be easily used**. The use of Photoshop's main functions is extremely easy and simple. you just have to click and drag a few buttons to produce any changes.
- **It is visually appealing**. The visual appeal of your work can be enhanced through the editing tools in Photoshop. For example, you can increase the resolution of an image, and fix those fuzzy spots in nature.

The Photoshop Elements is a powerful tool that allows you to work with low-resolution digital photographs. It's got a lot of tools that allow you to manipulate, enhance photos, and create your own. There are three versions available, Standard, Organizer, and Elements which include more powerful editing functions. **What makes it unique:** Adobe Photoshop is actually a powerful and widely used photo-editing package with plenty of useful tools. Aside from editing photos there are power functions such as raster to vector, retouching, noise removal, image manipulation, and more.An overall worthwhile addition to Photoshop list you should try. **What does it do:** Adobe Photoshop is a software that helps to control the layout of an image, edit the colors of an image, create text, and much more. Through its editing tools you can separate images, correct defects within an image, crop an image, fix damage within an image, and much more. It's almost impossible to point out the great features and benefits you'd receive from using Adobe Photoshop, since there are so many. e3d0a04c9c

## **Photoshop 2021 (Version 22.2) Download License Keygen 64 Bits 2022**

Looking for more? Check out the full range of new features from the full range of Adobe Creative Cloud applications. They include exciting new features from Adobe Photoshop and the wide range of desktop applications, or to see the latest updates to the standalone apps. Find out all the tools to help you create, publish and work with vector and raster content, animations, and more. The Photoshop family of software has some other software, consisting of Photoshop lightroom, Photoshop fix, Photoshop express, and other software. The user interface of these is much simple and easy to use. Adobe Creative Cloud 2018 users can try their hands on Photoshop on all devices that are capable with web browser or iOS or Android compatible devices of their choice. The benefit of installing Photoshop on the device is that you can take advantage of all of its features no matter where you are without first transferring the files to another system. This is why. The update includes some new elements provided by Adobe, including updates to Adobe Sensei AI, the expertise-based artificial intelligence inside the cloud, super intelligent templates, and editing features that make it possible to work in more natural environments. The most impressive improvement with this update is that there is a new self-guided learning tool developed by Adobe called "Photoshop settings". This tool helps users change the settings on their machine based on their own needs and preferences.

adobe photoshop download reviews for windows 7 mockup photoshop download free mr.photoshop download free by priyanshu metal pattern photoshop download free moon brush photoshop download free mac photoshop download free full version microsoft photoshop download free photoshop oil paint filter download free photoshop outline filter download free photoshop overlay download free

The new interface in Photoshop 2018 isn't so much a departure from the previous version as it is a refinement of it, and the whole look and feel of the app is way cleaner than it was in Photoshop 7 or earlier. Your images are spruced up with advanced tools, and the changes are apparent right away. Whether you're looking to tweak your elements, create layouts and collages, or just organize your work in a way that will get you back more efficiently into your own studio, you can do it in Elements. Like Elements and Lightroom CC software, Photoshop is made up of a bunch of individual tools, or editing modules. These tools have quite a few architectural options. You can add and move these tools on the canvas, but you can also turn some off altogether. You can also click icons, right-click menu entries, and various hotkeys to add actions to these tools. Photoshop also has a few preset filter options. All this functionality makes it easy to create just about anything. When you take a photo, you usually want your image to look as good as possible. And it's certainly no fun to see a blurry picture. Posting a photo on social media can mean your friends will see a blurry version unless they're near your computer and clicking the shutter to take the photo. And there's no way to fix it. The good news, however, is that Photoshop has some powerful tools that help get rid of unwanted blur. Some of these tools are presets in the toolbox, which allows for easy access. You can also try and find ways to fix these kinds of blurs yourself. This will help you learn a few things.

Photoshop is the industry standard for professional editing software, enabling you to create graphics with discs, textures, posters, and calendars. Though it is not Apple's first foray into the desktop

image editing market, it is arguably its most powerful, complete, and accessible tool. (The consumer version Photoshop Elements is a complete standalone photography tool with basic image editing and all editing tools at the touch of a button.) The most important characteristic of a photographic editor is its ability to fix exposure, lighting problems, flaws, and other problems that the user finds in a photograph. Adobe is the world-renowned designer and developer of Photoshop, arguably the most widely used and popular application for photo editing. In other words, Photoshop is the industry standard for photo editing and retouching. The creative team at Photoshop has been cutting, and repairing, and editing and retouching images since the company was founded in 1988. The software continues to widen its reach among consumers, and is still at the apex of the photo editing technology landscape, thanks to its power, precision, and intuitive workflow. Many consumer photographers are still using only the basic parts of Photoshop to create high-resolution photos, but professionals use the advanced version of Photoshop for more than just photo retouching. The creative team at Photoshop has been cutting, and repairing, and editing and retouching images since the company was founded in 1988. By taking an unrivaled approach to working with pictures, Photoshop has helped make the digital photography era one of the most successful in history. Professionals have been able to use the software for more than just photo retouching.

<https://zeno.fm/radio/download-film-avatar-subtitrat-in-romana> <https://zeno.fm/radio/fldepthoffieldpluginforaftereffectsfree> <https://zeno.fm/radio/dirt-rally-2-0-download-crack-serial-key> <https://zeno.fm/radio/kmsauto-net-2015-v1-3-9-portable-by-ratiborus> <https://zeno.fm/radio/adobe-acrobat-pro-extended-v9-x-keygen-crack-mega> <https://zeno.fm/radio/modern-abc-biology-class-12-pdf-free> <https://zeno.fm/radio/autodesk-concrete-building-structures-2014-torrents> <https://zeno.fm/radio/optical-flares-license-generator> <https://zeno.fm/radio/autodata-3-40-full-crack-english> <https://zeno.fm/radio/kmsauto-lite-1-5-4-portable>

Photoshop's Gradient tool lets you literally paint a color gradient over an image. The Gradient tool can come in tons of different sizes and shapes. To make creating gradients by hand a breeze, an Adobe symbol library has been built into Photoshop. The symbol library lets you draft your gradient at its base colors as you paint. Once you are finished with your gradient, you can apply it to any layer in your image. Adjust Sliders – Adobe Photoshop CS6 has a new interface to adjust sliders in your graphics. The adjustment sliders are now the circular widget, which can be moved frame by frame to get the desired effect. Moving sliders along the circular widget is also done fairly easily. Users can now use this new slider interface to make complex sliders more accessible. You can easily make adjustments by hitting the Ctrl key and holding it down to specify the sliders that you would like to adjust. You no longer need to navigate the way to the next tool after launching a tool. Photoshop CS6 gives you the ease to launch tools directly from the tool palette. The legacy folder structure is still present, which allows users to navigate to older tool files. Remember, a tool palette is not a file browser. Adjustment layers are a really useful feature. Adobe Photoshop CS6 lets you use adjustment layers to apply various effects to an image. Adjustment layers allow the user to mask the background of the image with one selected adjustment layer and then add other adjustment layers to the image.

[https://www.easyblogging.in/wp-content/uploads/2023/01/Adobe-Photoshop-2021-version-22-Downlo](https://www.easyblogging.in/wp-content/uploads/2023/01/Adobe-Photoshop-2021-version-22-Download-free-License-Key-Product-Key-Full-x3264-NEw-20.pdf) [ad-free-License-Key-Product-Key-Full-x3264-NEw-20.pdf](https://www.easyblogging.in/wp-content/uploads/2023/01/Adobe-Photoshop-2021-version-22-Download-free-License-Key-Product-Key-Full-x3264-NEw-20.pdf)

<https://go2flyfishing.com/wp-content/uploads/Photoshop-Cs5-Free-Download-Mac-LINK.pdf> <https://www.mozideals.com/advert/photoshop-2021-download-serial-key-last-release-2023/> [https://www.ocacp.com/wp-content/uploads/2023/01/Adobe-Photoshop-2021-Version-2242-Download](https://www.ocacp.com/wp-content/uploads/2023/01/Adobe-Photoshop-2021-Version-2242-Download-LifeTime-Activation-Code-With-Registration-Cod.pdf) [-LifeTime-Activation-Code-With-Registration-Cod.pdf](https://www.ocacp.com/wp-content/uploads/2023/01/Adobe-Photoshop-2021-Version-2242-Download-LifeTime-Activation-Code-With-Registration-Cod.pdf) [http://rootwordsmusic.com/2023/01/02/photoshop-2021-download-free-with-full-keygen-latest-versio](http://rootwordsmusic.com/2023/01/02/photoshop-2021-download-free-with-full-keygen-latest-version-2022/) [n-2022/](http://rootwordsmusic.com/2023/01/02/photoshop-2021-download-free-with-full-keygen-latest-version-2022/) [http://greenandwhitechallenge.com/adobe-photoshop-cc-2015-version-16-license-key-win-mac-64-bits](http://greenandwhitechallenge.com/adobe-photoshop-cc-2015-version-16-license-key-win-mac-64-bits-2022/) [-2022/](http://greenandwhitechallenge.com/adobe-photoshop-cc-2015-version-16-license-key-win-mac-64-bits-2022/) [https://www.theleadingnetwork.tv/wp-content/uploads/2023/01/Adobe\\_Photoshop\\_2021\\_Version\\_222](https://www.theleadingnetwork.tv/wp-content/uploads/2023/01/Adobe_Photoshop_2021_Version_222.pdf) [.pdf](https://www.theleadingnetwork.tv/wp-content/uploads/2023/01/Adobe_Photoshop_2021_Version_222.pdf) <https://www.cooks.am/wp-content/uploads/2023/01/geoneil.pdf> <https://itoflies.com/adobe-photoshop-2021-version-22-5-1-download-with-key-with-full-keygen-2023/> <https://psychomotorsports.com/wp-content/uploads/2023/01/435ed7e9f07f7-50.pdf> <http://clubteamreview.com/wp-content/uploads/2023/01/harfit.pdf> <https://gametimereviews.com/wp-content/uploads/2023/01/khimisc.pdf> <http://periodistasagroalimentarios.org/advert/photoshop-cc-free-download-full-version-no-trial-best/> <https://josefinapapeles.com/photoshop-8-0-free-download-for-windows-7-install/> <https://www.top1imports.com/2023/01/02/download-adobe-photoshop-cs3-hack-final-version-2022/> [https://celebesimages.com/wp-content/uploads/2023/01/Adobe-Photoshop-Keygen-For-LifeTime-Win](https://celebesimages.com/wp-content/uploads/2023/01/Adobe-Photoshop-Keygen-For-LifeTime-WinMac-X64-2023.pdf) [Mac-X64-2023.pdf](https://celebesimages.com/wp-content/uploads/2023/01/Adobe-Photoshop-Keygen-For-LifeTime-WinMac-X64-2023.pdf) [https://www.photo-mounts.co.uk/advert/adobe-photoshop-2021-version-22-4-1-serial-number-full-torr](https://www.photo-mounts.co.uk/advert/adobe-photoshop-2021-version-22-4-1-serial-number-full-torrent-windows-latest-version-2023/) [ent-windows-latest-version-2023/](https://www.photo-mounts.co.uk/advert/adobe-photoshop-2021-version-22-4-1-serial-number-full-torrent-windows-latest-version-2023/) <https://perlevka.ru/advert/photoshop-download-for-windows-7-cs6-better/> [http://climabuild.com/wp-content/uploads/2023/01/Photoshop-CC-2018-Incl-Product-Key-PCWindows](http://climabuild.com/wp-content/uploads/2023/01/Photoshop-CC-2018-Incl-Product-Key-PCWindows-x3264-updAte-2023.pdf) [-x3264-updAte-2023.pdf](http://climabuild.com/wp-content/uploads/2023/01/Photoshop-CC-2018-Incl-Product-Key-PCWindows-x3264-updAte-2023.pdf) [https://exclusivfm.ro/wp-content/uploads/2023/01/Adobe\\_Photoshop\\_2021\\_Version\\_2210.pdf](https://exclusivfm.ro/wp-content/uploads/2023/01/Adobe_Photoshop_2021_Version_2210.pdf) <http://efekt-metal.pl/?p=1> <https://shalamonduke.com/photoshop-viewer-download-free/> [https://trg2019.net/wp-content/uploads/2023/01/Photoshop\\_2022\\_Version\\_231\\_\\_Download\\_free\\_With](https://trg2019.net/wp-content/uploads/2023/01/Photoshop_2022_Version_231__Download_free_With_Full_Keygen_64_Bits_2022.pdf) Full Keygen 64 Bits 2022.pdf [http://www.chelancove.com/wp-content/uploads/2023/01/Adobe-Photoshop-Mix-Free-Download-For-](http://www.chelancove.com/wp-content/uploads/2023/01/Adobe-Photoshop-Mix-Free-Download-For-Windows-7-BEST.pdf)[Windows-7-BEST.pdf](http://www.chelancove.com/wp-content/uploads/2023/01/Adobe-Photoshop-Mix-Free-Download-For-Windows-7-BEST.pdf) <https://www.ozcountrymile.com/advert/photoshop-download-free-for-windows-7-64-bit-top/> <https://bettingsportsreview.com/photoshop-7-download-pc-portable/> [https://islandcremations.com/wp-content/uploads/2023/01/Photoshop-Old-Version-Software-Free-Do](https://islandcremations.com/wp-content/uploads/2023/01/Photoshop-Old-Version-Software-Free-Download-BEST.pdf) [wnload-BEST.pdf](https://islandcremations.com/wp-content/uploads/2023/01/Photoshop-Old-Version-Software-Free-Download-BEST.pdf)

<https://zeroimpact-event.com/wp-content/uploads/2023/01/shavan.pdf>

[http://www.italiankart.it/advert/photoshop-2022-version-23-0-keygen-full-version-for-windows-update](http://www.italiankart.it/advert/photoshop-2022-version-23-0-keygen-full-version-for-windows-updated-2023/) [d-2023/](http://www.italiankart.it/advert/photoshop-2022-version-23-0-keygen-full-version-for-windows-updated-2023/)

[https://therootbrands.com/wp-content/uploads/2023/01/Adobe-Photoshop-CS6-Serial-Key-MacWin-64](https://therootbrands.com/wp-content/uploads/2023/01/Adobe-Photoshop-CS6-Serial-Key-MacWin-64-Bits-2022.pdf) [-Bits-2022.pdf](https://therootbrands.com/wp-content/uploads/2023/01/Adobe-Photoshop-CS6-Serial-Key-MacWin-64-Bits-2022.pdf)

<http://wolontariusz.com/advert/download-photoshop-terbaru-for-pc-free-better/>

<http://insenergias.org/?p=135504>

<http://hotelthequeen.it/?p=130954>

[https://kalibatacitymurah.com/2023/01/02/photoshop-cc-2015-version-16-download-hacked-activation](https://kalibatacitymurah.com/2023/01/02/photoshop-cc-2015-version-16-download-hacked-activation-code-with-keygen-2023/) [-code-with-keygen-2023/](https://kalibatacitymurah.com/2023/01/02/photoshop-cc-2015-version-16-download-hacked-activation-code-with-keygen-2023/)

[https://lsvequipamentos.com/wp-content/uploads/2023/01/Download-Adobe-Photoshop-CC-2019-Vers](https://lsvequipamentos.com/wp-content/uploads/2023/01/Download-Adobe-Photoshop-CC-2019-Version-20-Torrent-Activation-Code-Activation-Key-For-Win.pdf) [ion-20-Torrent-Activation-Code-Activation-Key-For-Win.pdf](https://lsvequipamentos.com/wp-content/uploads/2023/01/Download-Adobe-Photoshop-CC-2019-Version-20-Torrent-Activation-Code-Activation-Key-For-Win.pdf)

[https://thecryptobee.com/wp-content/uploads/2023/01/Photoshop-To-Download-For-Windows-10-BES](https://thecryptobee.com/wp-content/uploads/2023/01/Photoshop-To-Download-For-Windows-10-BEST.pdf) [T.pdf](https://thecryptobee.com/wp-content/uploads/2023/01/Photoshop-To-Download-For-Windows-10-BEST.pdf)

[https://executiverighthand.com/wp-content/uploads/2023/01/Photoshop\\_Custom\\_Shapes\\_Free\\_Downl](https://executiverighthand.com/wp-content/uploads/2023/01/Photoshop_Custom_Shapes_Free_Download_BEST.pdf)

[oad\\_BEST.pdf](https://executiverighthand.com/wp-content/uploads/2023/01/Photoshop_Custom_Shapes_Free_Download_BEST.pdf)

[http://www.bevispo.eu/wp-content/uploads/2023/01/Download-Photoshop-2021-Version-2231-With-Pr](http://www.bevispo.eu/wp-content/uploads/2023/01/Download-Photoshop-2021-Version-2231-With-Product-Key-Activator-2022.pdf) [oduct-Key-Activator-2022.pdf](http://www.bevispo.eu/wp-content/uploads/2023/01/Download-Photoshop-2021-Version-2231-With-Product-Key-Activator-2022.pdf)

[http://dreamzhunt.com/download-free-adobe-photoshop-cs5-license-code-keygen-with-product-key-20](http://dreamzhunt.com/download-free-adobe-photoshop-cs5-license-code-keygen-with-product-key-2023/) [23/](http://dreamzhunt.com/download-free-adobe-photoshop-cs5-license-code-keygen-with-product-key-2023/)

[https://joyfuljourneyresources.net/wp-content/uploads/2023/01/Photoshop\\_2022\\_Version\\_231.pdf](https://joyfuljourneyresources.net/wp-content/uploads/2023/01/Photoshop_2022_Version_231.pdf)

Discover the more than 200 different themes for Adobe Photoshop CC, and whether you need a dark or light theme. Preview the best way to customise them, or select from the thousands of websites and web apps ready to be downloaded. Want to play the best games on your new computer? Use the best free operating system for your needs? Read on for exclusive offers and discounts on some of the best computers, laptops, phones, tablets, operating systems, and more. Features of Photoshop CC 2020 18.1.2:

- Fix an issue where the label was not always visible when arranging layers.
- Shortcuts for layer toggles for Alpha and Visibility are now localized to the application.
- Image adjustments (curves and levels) are now displayed at the top with tool preferences in the Property inspector.
- Collection of standard collections is represented under the LIBRARY > COLLECTIONS menu.

How to Install Photoshop CC 2020 18.1.2

- Download the Photoshop.app/Contents/Resources/Adobe software/Photoshop CC.app file.
- Drag and drop Photoshop.app/Contents/Resources/Adobe software/Photoshop CC.app (or the Photoshop.app/Contents/PlugIns/Photoshop CC.app file) in your Applications folder.
- Restart Photoshop.

Learn more about the latest version of 3D at the following links:

- Photoshop 3D
- Pigmy Rhino's Photoshop 3D: Tips and Pro Workflows
- How to Create Photo 3D in 11 Steps
- Pigmy Rhino's Photoshop 3D Tutorial (Free & Premium)
- How to Create Photo 3D in 7 Steps